Information requirements relating to counterparties and RT providers (external inflows)

| <b>Request for RT</b> acceptance           |                                                                                                    |                                                                                                    |
|--------------------------------------------|----------------------------------------------------------------------------------------------------|----------------------------------------------------------------------------------------------------|
| CA source                                  |                                                                                                    | <b>RT</b>                                                                                                    |
| From                                       |                                                                                                    | Counterparty                                                                                                    |
| To                                         |                                                                                                    | NCB (will forward a copy to the ECB)                                                                                                    |
| Frequency                                  |                                                                                                    | For initial endorsement + ad hoc <sup>1</sup>                                                                                                    |
| <b>Requested information</b>               |                                                                                                    | <b>Examples</b>                                                                                                    |
| Name of counterparty                       |                                                                                                    |                                                                                                    |
| <b>MFI ID</b>                              |                                                                                                    |                                                                                                    |
| Country to be covered                      |                                                                                                    |                                                                                                    |
| Exposure category to be covered            |                                                                                                    | <b>SME</b>                                                                                                    |
| Co-endorsing and monitoring institution(s) |                                                                                                    |                                                                                                    |
| RT                                         | Name of the RT (product name)                                                                                                    | Riskcalc – Italy 3.1 (Moody's $KMV$ )                                                                                                    |
|                                            | Model coverage:<br>Geographic, class of debtors<br>Min/max turnover of companies<br>rated<br>Definitions:                                                                                                    | IT, corporate, retail<br>From $\epsilon$ x to y mn yearly turnover                                                                                                    |
|                                            | Definition of default                                                                                                    | 90 days past due, unlikely to pay<br>Point-in-time / Through-the-cycle                                                                                                    |
|                                            | Probability of default<br>٠<br>Model description (should cover at least):*<br>General<br>description<br>of<br>methodology underlying the RT,<br>econometric model<br>Data and information sources<br>Data input<br>Frequency of rating updates<br>classification of the rating buckets<br>(RB);<br>brief description<br>of<br>the<br>risk<br>associated with each RB;<br>1Y PD estimate assigned to each<br>RB;<br>number of rated obligors per RB at<br>the date of last PD update<br>cumulative default rates for the last<br>3 years for each RB | Please attach a precise model description to<br>this template covering the relevant issues.<br>Logit on annual account data<br>Annual account data,<br>By: client banks, data providers,<br>Yearly<br>AAA, AA,<br><br>$0.03\%$ / $0.09\%$ /<br>.<br>$\cdots$ |
|                                            | simplified transition matrix for the<br>last year                                                                                                    | to be attached to this form                                                                                                    |

<span id="page-0-0"></span><sup>&</sup>lt;sup>1</sup> A request for RT acceptance must be filed by the counterparty when it applies for acceptance of a certain RT for ECAF purposes for the first time and, subsequently, each time material changes occur with respect to the RT (e.g. methodology, database, etc.), the RT provider, the counterparty specifics or the collateral submission policy (e.g. intended submission of previously not submitted exposure categories as collateral).

1

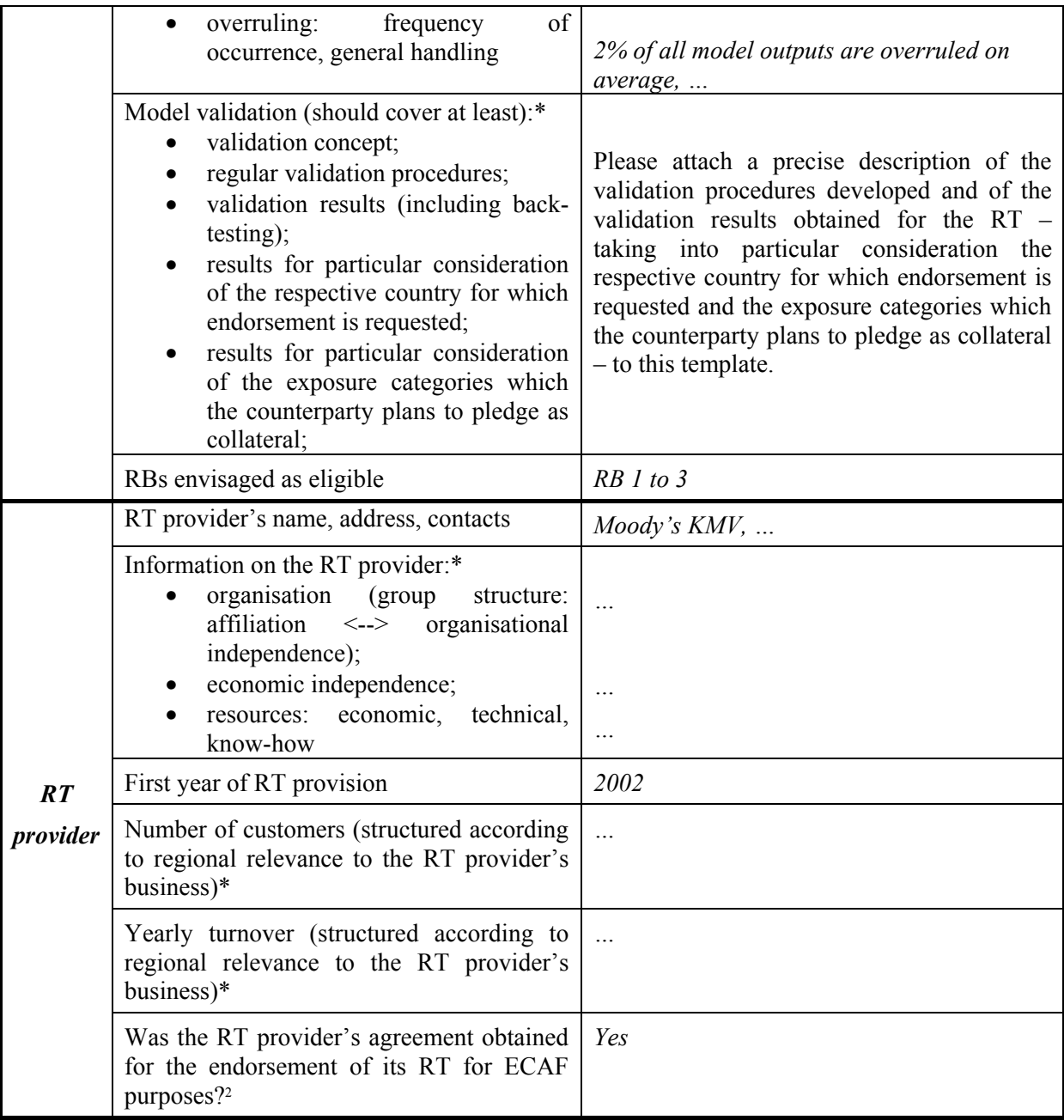

**\*** If appropriate, the counterparties need not submit all of the requested details themselves, but may refer the Eurosystem to the RT provider for purposes of obtaining this information directly.

1

<span id="page-1-0"></span> $2\degree$  The RT provider must have declared its willingness to support the RT acceptance and to cooperate with the Eurosystem in an appropriate manner. The requirement of cooperation extends from the acceptance phase to the operating phase (including monitoring).